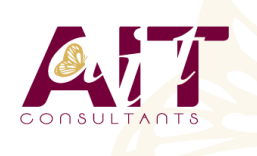

**SARL ONEO**  1025 rue Henri Becquerel Parc Club du Millénaire, Bât. 27 34000 MONTPELLIER **N° organisme : 91 34 0570434**

**Nous contacter : +33 (0)4 67 13 45 45 www.ait.fr contact@ait.fr**

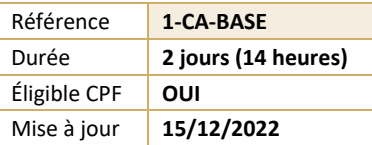

# **LibreOffice Calc - Initiation**

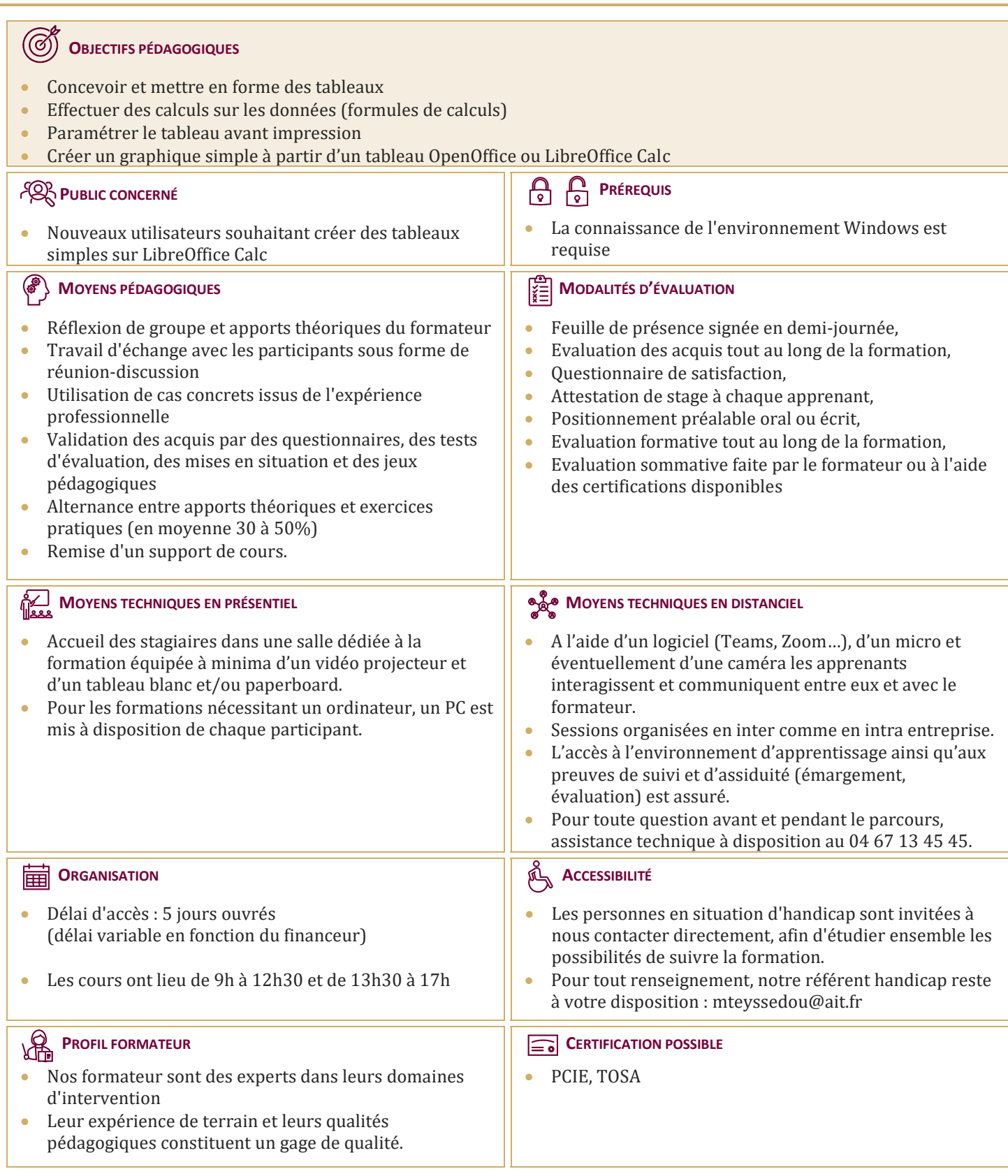

# **LibreOffice Calc - Initiation**

## **PRÉSENTATION ET TERMINOLOGIE**

- $\Box$  Présentation de l'écran et des boîtes de dialogue
- $\Box$  Terminologie des objets et des fonctionnalités
- $\Box$  Présentation des barres d'outils

## **GESTION DES FEUILLES**

 $\Box$  Insérer, renommer, déplacer, supprimer une feuille

# **FORMULES**

- $\Box$  Création d'une formule, recopie d'une formule
- $\Box$  L'outil Somme
- $\Box$  Les fonctions les plus courantes (movenne, nbval...)
- Référence relative et référence absolue

#### **MISE EN FORME**

- □ Police, taille, couleur...
- $\Box$  Alignement, horizontal, alignement vertical, retrait
- $\Box$  Fusion de cellules
- $\Box$  Mise en forme des nombres
- **□** Encadrement et arrière-plan
- $\Box$  Hauteur de ligne, largeur de colonne
- $\Box$  Mise en forme avec AutoFormat
- $\Box$  Format conditionnel

#### **GRAPHIQUES**

- $\Box$  Créer un graphique à partir d'une feuille de calcul
- Choisir un format de présentation (histogrammes, courbes...)
- $\Box$  Ajouter des éléments de présentation (titres, légendes...)

## **MISE EN PAGE ET IMPRESSION**

- $\Box$  Réduction, orientation
- $\Box$  Marges, centrage dans la page
- $\Box$  Entête et pied de page
- $\Box$  Zone d'impression
- $\Box$  Fixer lignes/colonnes à l'écran
- Répéter lignes/colonnes à l'impression
- $\Box$  Saut de page

# **SÉRIES DE DONNÉES**

# **MODÈLE DE CLASSEUR**

- □ Modèle de classeur
- $\Box$  Création, modification
- $\Box$  Protection d'une feuille de calcul